# Computer Science 2006 (Compartment Delhi)

# **General Instructions:**

- 3. All questions are compulsory.
- 4. Programming Language: C++

# Q. 1.

| a. | Name the header file to which the following belong:                                          | (1) |
|----|----------------------------------------------------------------------------------------------|-----|
|    | (i) gets( )                                                                                  |     |
|    | (ii) open( )                                                                                 |     |
| b. | Illustrate the use of local and global variables in C++.                                     | (2) |
| c. | Rewrite the following program after removing the syntactical error(s), if any Underline each |     |
|    | correction,                                                                                  | (2) |
|    | #include <iostream.h></iostream.h>                                                           |     |
|    | void main()                                                                                  |     |
|    | { struct TV                                                                                  |     |
|    | { char Manu_name[20];                                                                        |     |
|    | char Tv_Type;                                                                                |     |
|    | int Price = $17000;$                                                                         |     |
|    | } New Tv;                                                                                    |     |
|    | gets(Manu_name);                                                                             |     |
|    | gets(Tv_Type);                                                                               |     |
|    | }                                                                                            |     |
| d. | Find the output of the following program:                                                    | (3) |
|    | #include <iostream.h></iostream.h>                                                           |     |
|    | #include <string.h></string.h>                                                               |     |
|    | class country                                                                                |     |
|    | { char *country name;                                                                        |     |
|    | int length;                                                                                  |     |
|    | public:                                                                                      |     |
|    | country () {length =0; country_name=new char [length+1];}                                    |     |
|    | country (char *s)                                                                            |     |
|    | <pre>{ length = strlen(s); country_name=new char [length +1];</pre>                          |     |
|    | strcpy (country_name, s);                                                                    |     |
|    | }                                                                                            |     |
|    | void display () { cout<< country_name < <endl;}< th=""><th></th></endl;}<>                   |     |
|    | void Replace (country & a, country & b)                                                      |     |
|    | { length a.length + b.length;                                                                |     |
|    | delete country_name;                                                                         |     |
|    | country_name=new char [length + 1];                                                          |     |
|    | strcpy (country_ name, a.country_name);                                                      |     |
|    | strcat (country_name, b.country name);                                                       |     |
|    | }                                                                                            |     |
|    | };                                                                                           |     |
|    | void main ( )                                                                                |     |
|    | { char * temp = "India";                                                                     |     |
|    | country country1 (temp), country2 ("Nepal"), country3 ("China"), S1,S2;                      |     |
|    | S1.Replace (country1, country2);                                                             |     |

```
S2.Replace (S1,country3);
            S1.display();
            S2.display ();
       }
   e. Find the output of the following program:
       #include < iostream.h>
       void main()
            int *Pointer Array [10];
       {
            int marks [ = {75, 68, 90, 34, 0, 10, 90, 65};
            for (int I = 0; marks [I]!=0; I++)
                  PointerArray [I]=&marks[I];
            {
                 * (PointerArray [I]) += 5;
            int index = 0;
            while(index < I)
                 int p=*(PointerArray[index]);
            {
                 if(p >=60) cout <<p<<',';
                 index ++:
            }
       }
   f. What is the importance of constructor in object oriented programming? Explain with the help of an
       example.
Q. 2.
   a. What is the difference between Multilevel and Multiple Inheritance in context to object oriented
       programming?
```

(2)

(2)

(2)

- b. Given a class as follows:
  - class Match {

| int Time;                  |                 |
|----------------------------|-----------------|
| public:                    |                 |
| Match (int y) { Time = y;} | //Constructor 1 |
| Match (Match& t);          | //Constructor 2 |

};

- i. Create an object, such that it invokes Constructor 1.
- Write complete definition for Constructor 2. ii.

| c. | Define a class named MOV | 'IE in C++ with the following description | (4) |
|----|--------------------------|-------------------------------------------|-----|
|    | Private members          |                                           |     |
|    | HALL NO                  | integer                                   |     |

| HALL_NO          | integer                                                 |
|------------------|---------------------------------------------------------|
| MOVIE_NAME       | Array of characters (String)                            |
| WEEK             | integer (Total number of weeks the same movie is shown) |
| WEEK_COLLECTION  | Float                                                   |
| TOTAL_COLLECTION | Float                                                   |
|                  |                                                         |

Public Members

- Function Read\_Data() to read an object of ADMISSION type
- Function Display() to display the details of an object
- Function Update() to update the total collection and Weekly collection once the week • changes. Total collection will be incremented by Weekly collection and Weekly collection is made Zero.

Answer the questions (i) to (iii) based on the following code:

class toys

```
char Code:
    char Manufacturer [10];
    public:
   toys();
   void Read_toy_details ( );
   void Disp toy details();
};
class electronic : public toys
{
   int no_of_types;
   float cost_of_toy;
   public:
   void Read elect details ();
   void Disp elect details ();
};
   class infants : private electronic
{
   int no_of_buyers;
   char delivery date[10];
   public:
    void Read infant details ();
   void Disp_jnfant_details();
};
void main ()
{
     infants MyToy;
                        }
               Mention the member names which are accessible by MyToy declared in main () function.(1)
          .
               What is the size of MyToy in bytes?
                                                                                                         (1)
          i.
               Mention the names of functions accessible from the member function Read infant details
         ii.
               () of class printer.
```

(2)

### Q. 3.

a. Write a function in C++ which accepts an integer array and its size as arguments/ parameters and then assigns the elements into a two dimensional array of integers in the following format: (4)

|                            |                       | 2, 3, 4, 5, 6<br>) array is g | )<br>iven below                 | ,                               |                       |             | rray is 1, 2, 3<br>sultant 2 D a | 3<br>rray is given |
|----------------------------|-----------------------|-------------------------------|---------------------------------|---------------------------------|-----------------------|-------------|----------------------------------|--------------------|
| 0<br>0<br>0<br>0<br>0<br>6 | 0<br>0<br>0<br>5<br>5 | 0<br>0<br>4<br>4<br>4         | 0<br>0<br>3<br>3<br>3<br>3<br>3 | 0<br>2<br>2<br>2<br>2<br>2<br>2 | 1<br>1<br>1<br>1<br>1 | 0<br>0<br>3 | 0<br>2<br>2                      | 1<br>1<br>1        |

b. An array MAT [15] [7] is stored in the memory along the column with each element occupying 2 bytes of memory. Find out the base address and the address of element MAT [2] [5], if the location of MAT [5] [4] is stored at the address 100. (4)

- c. What is circular queue? How is it different from simple queue?
   Write a function in C++ to perform Delete operation in dynamically allocated Queue containing names of students.
- d. Write a function bubble sort to sort the passed array of 10 integers in descending order using bubble sort.
- Evaluate the following postfix expression using a stack and show the contents of the stack after execution of each operation. 5,10,\*,20,2,/,+

## Q. 4.

- a. Write a function to count the number of VOWELS present in a text file named "PARA.TXT". (3)
- b. Following is the structure of each record in a data file named "VEHICLE.DAT". struct VEHICLE
  - { char Vehicle\_Code [10]; char Vehicle\_Name[10]; float cost;

};

Write a function in C++ to update the tile with a new value of cost for a particular Vehicle. The value of Vehicle\_Code and cost are read during the execution of the program. (3)

# Q. 5.

a. What is a Candidate Key? (2)
b. Study the following tables STAFF and SALARY and write SQL commands for the questions (i) to (iv) and give outputs for SQL queries (v) to (vi). (6)
TABLE: STAFF

| ID  | NAME      | DEPT     | SEX | EXPERIENCE |
|-----|-----------|----------|-----|------------|
| 101 | Siddharth | SALES    | Μ   | 12         |
| 104 | Raghav    | FINANCE  | Μ   | 5          |
| 107 | Naman     | RESEARCH | Μ   | 10         |
| 114 | Nupur     | SALES    | F   | 3          |
| 109 | Janvi     | FINANCE  | F   | 9          |
| 105 | Rama      | RESEARCH | Μ   | 10         |
| 117 | James     | SALES    | F   | 3          |
| 111 | Binoy     | FINANCE  | F   | 12         |

| 130 | Samuel | SALES | Μ | 15 |
|-----|--------|-------|---|----|
|     |        |       |   |    |

#### C.

### TABLE SALARY

| ID  | BASIC | ALLOWANCE | COMMISSION% |
|-----|-------|-----------|-------------|
| 101 | 12000 | 1000      | 3           |
| 104 | 23000 | 2300      | 5           |
| 107 | 32000 | 4000      | 5           |
| 114 | 12000 | 5200      | 10          |
| 109 | 42000 | 1700      | 20          |
| 105 | 18900 | 1690      | 3           |
| 130 | 21700 | 2600      | 30          |

- i. Display NAME of all staff who are in "SALES" having more than 10 years experience from the table STAFF.
- ii. Display the average salary of all staff working in "FINANCE" department using the tables STAFF and SALARY. SALARY BASIC + ALLOWANCE.
- iii. Display the minimum ALLOWANCE of female staff.
- iv. Display the highest commission% among all male staff.
- v. SELECT count (\*) from STAFF where SEX = "F".
- vi. SELECT NAME, DEPT, BASIC from STAFF, SALARY where DEPT = "SALES" and STAFEID = SALARY.ID.

(2)

(2)

### Q. 6.

- a. State and verify De Morgan's theorem.
- b. Write the equivalent expression for the following logical circuit:

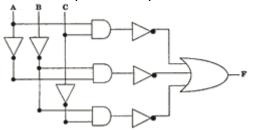

c. Express P' + QR' in canonical SOP form.

d. Reduce the following Boolean expression using K-Map:  $F(P,Q,R,S)=\sum(I,3,5,8,11,12,15)$ 

## Q. 7.

- a. Explain function of Modem and Switch.
- b. Expand the following terms:
  - i. FTP
  - ii. HTML
  - iii. XML
  - iv. WWW
- c. Write one advantage of BUS topology as compared to STAR topology.
- (1)
- d. ABC SWITCHEARS LTD in srinagar is setting up the network between its different departments located in different wings. There are 4 wings named as Manufacturing (M), Research (R), Administration (A) and Personnel (P).
  Distances between versions winger are sized below.

Distances between various wings are given below:

| Wing A to Wing M | 100 m |
|------------------|-------|
| Wing A to Wing R | 200 m |
| Wing A to Wing P | 400 m |
| Wing M to Wing R | 300 m |
| Wing M to Wing P | 100m  |
| Wing R to Wing P | 450 m |

#### e. Number of Computers:

| Wing M | 15  |
|--------|-----|
| Wing R | 100 |
| Wing A | 50  |
| Wing P | 150 |

- i. Suggest a suitable Topology for networking the computers of all wings.
- ii. Name the wing where the Server is to be installed. Justify your answer.
- iii. Suggest the placement of Hub/Switch in the network.
- iv. Mention an economic technology to provide Internet accessibility to all wings.

(1)

(1)

(1) (1)